# Thermal Parameter Measurement **AN 18**

Application Note to the KLIPPEL R&D SYSTEM

The lumped parameters of the thermal equivalent circuit are measured by using Power Test Module (PWT). The high-speed temperature monitoring makes it possible to measure voice coil resistance  $R_{TV}$  and the capacity  $C_{TV}$  of woofers, tweeters, headphones, tele-communication drivers and other transducers having a very short time constant. The regular monitoring with adjustable sample rate also allows to measure the parameters of the magnet and frame having usually a very long time constant. The temperature monitoring is based on the measurement of the electrical impedance at 1 Hz.

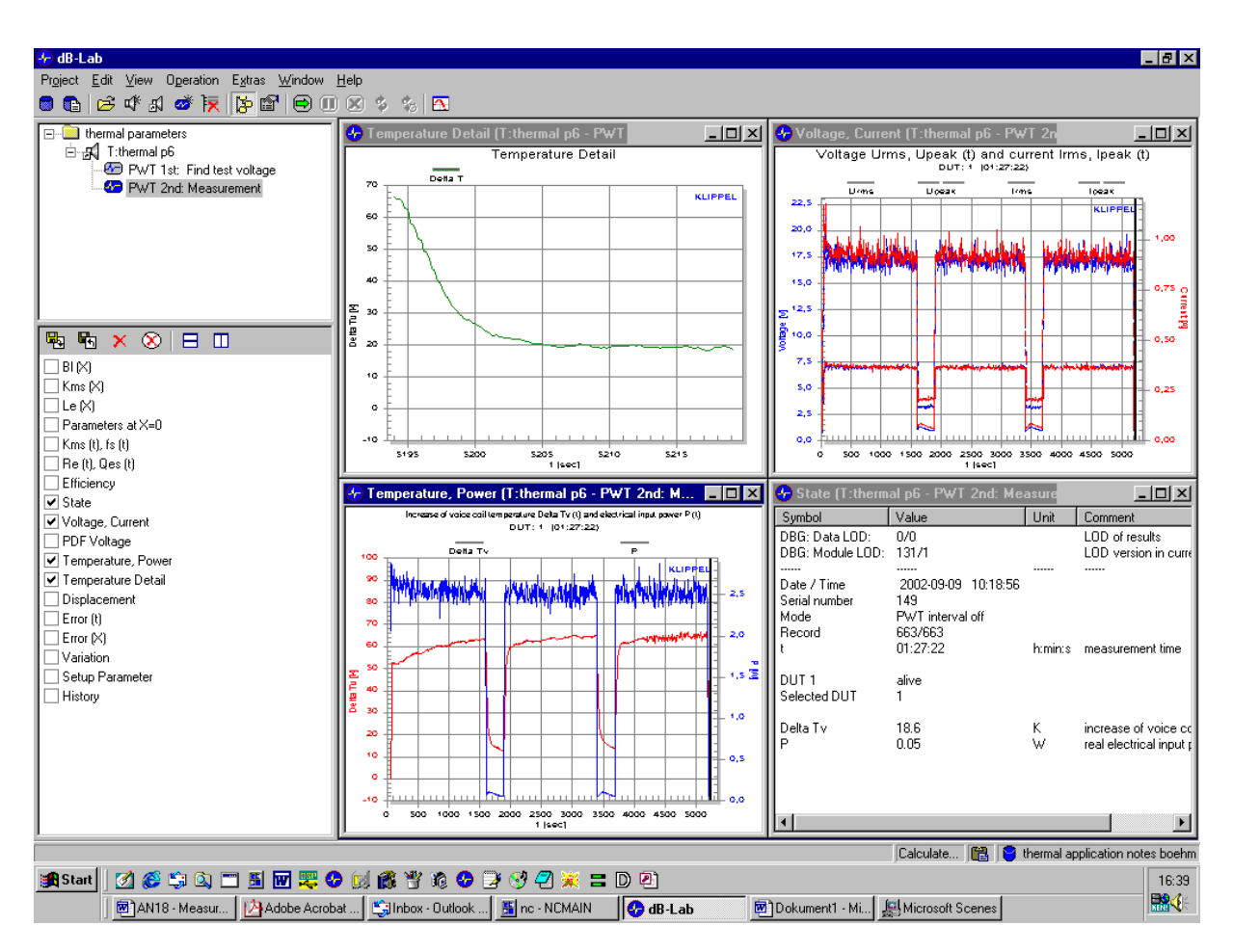

#### CONTENTS:

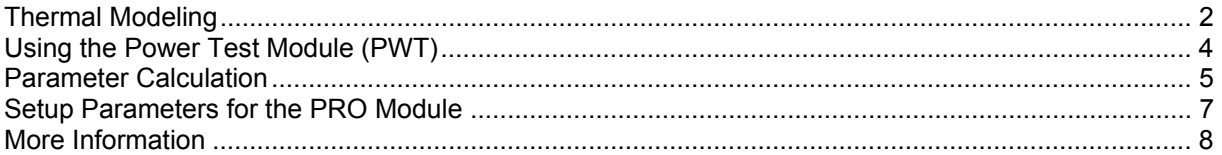

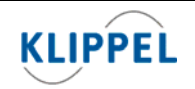

# **Thermal Modeling**

### **Equivalent Circuit**   $R_{\rm tv}$  $R_{tm}$  $\mathtt{C}_{\mathsf{tv}}$  $C_{tn}$ P  $\Delta T_{\rm v}$  $\Delta T_m$  $T_{\rm a}$  $T_{M}$  $T_{\rm v}$ The equivalent circuit presented above is used for modeling the thermal behaviors of transducers. This simple model represents the complex temperature field by the mean temperature  $T_v$  of the voice coil and the mean temperature  $T_M$  of the magnet, pole pieces and frame. This model considers two paths of the heat flow. The main part of the heat goes via the voice coil, pole pieces, magnet and frame to the environment. The second path is the convection cooling transferring the heat from the voice coil directly into the moved air. We neglect the following processes: direct heating of the pole pieces and short cut ring by induced eddy currents convection cooling distribution of the heat on the voice coil and on the magnet and frame structure **State Variables**  $P_{RE}(t)=i_{rms}^2 R_E$ real electric input power dissipated in voice coil resistance  $R_E$ i<sub>rms</sub> rms value of input current  $T_v(t)$  temperature of the voice coil  $T_m(t)$  temperature of the magnet structure  $\Delta T_{\nu}(t)$ = T<sub>v</sub>(t)-T<sub>a</sub> increase of voice coil temperature  $\Delta T_m(t) = T_m(t) - T_a$  increase of the temperature of magnet structure and frame Ta temperature of the cold transducer (ambient temperature)

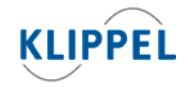

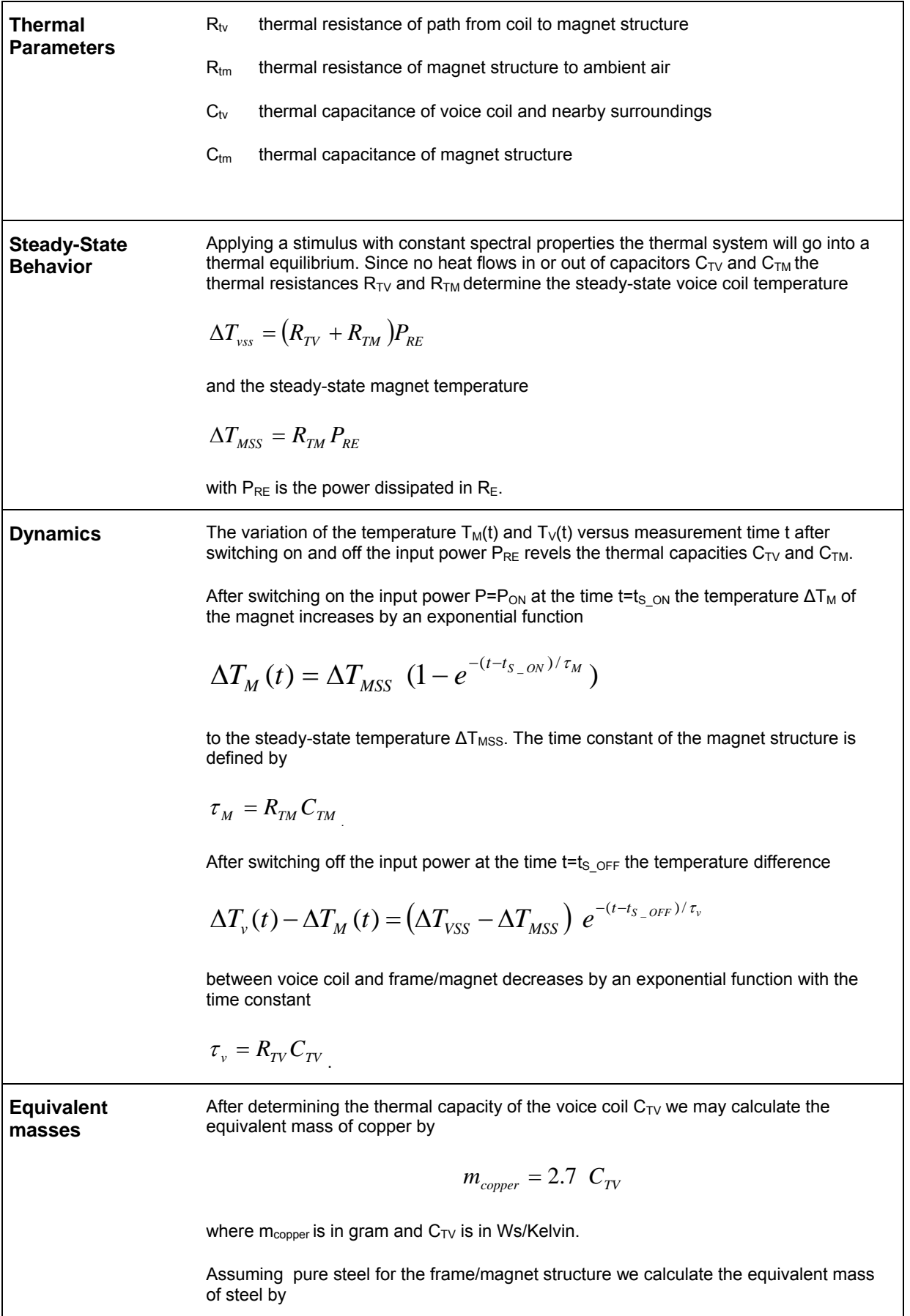

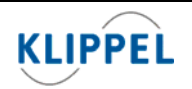

Klippel GmbH Mendelssohnallee 30 01309 Dresden, Germany

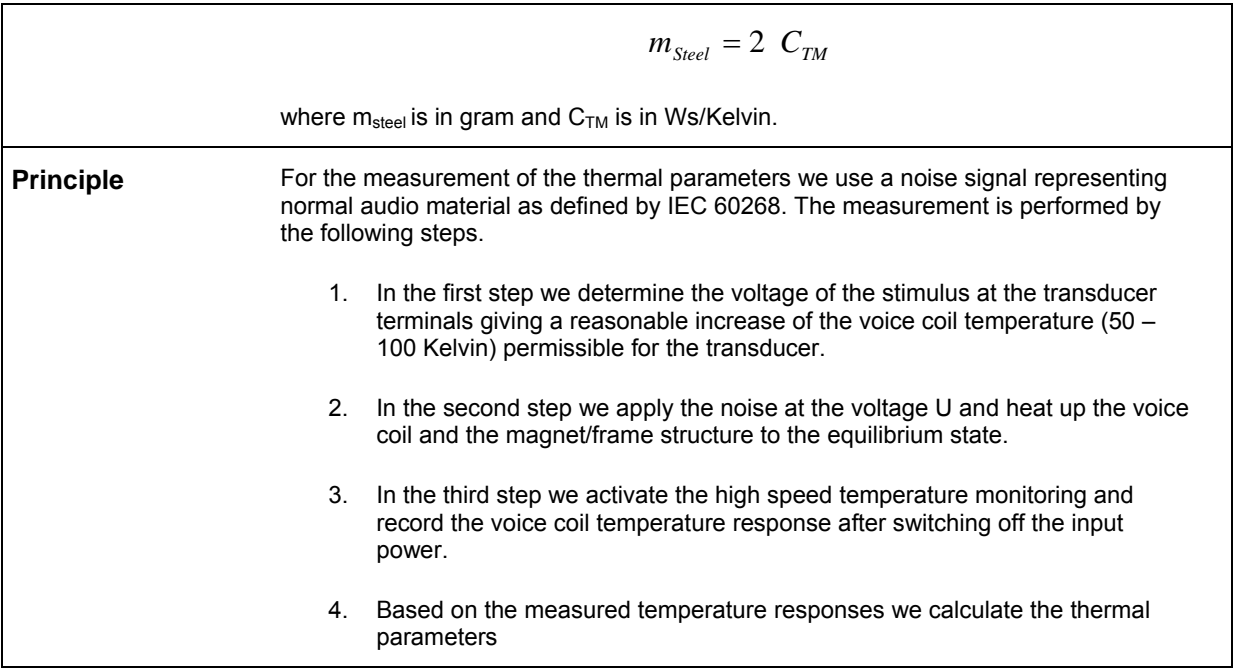

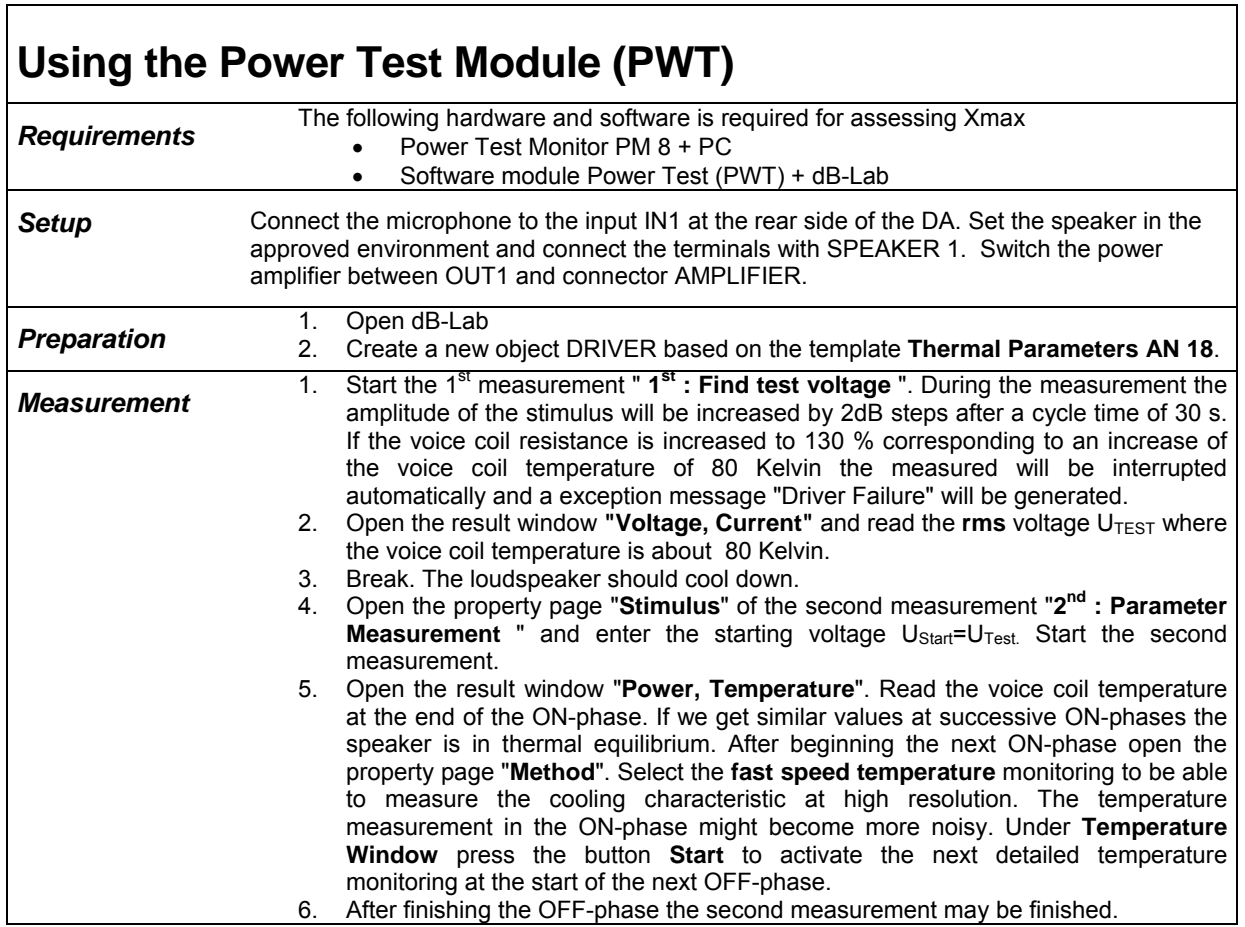

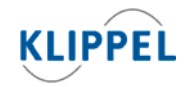

٦

www.klippel.de info@klippel.de

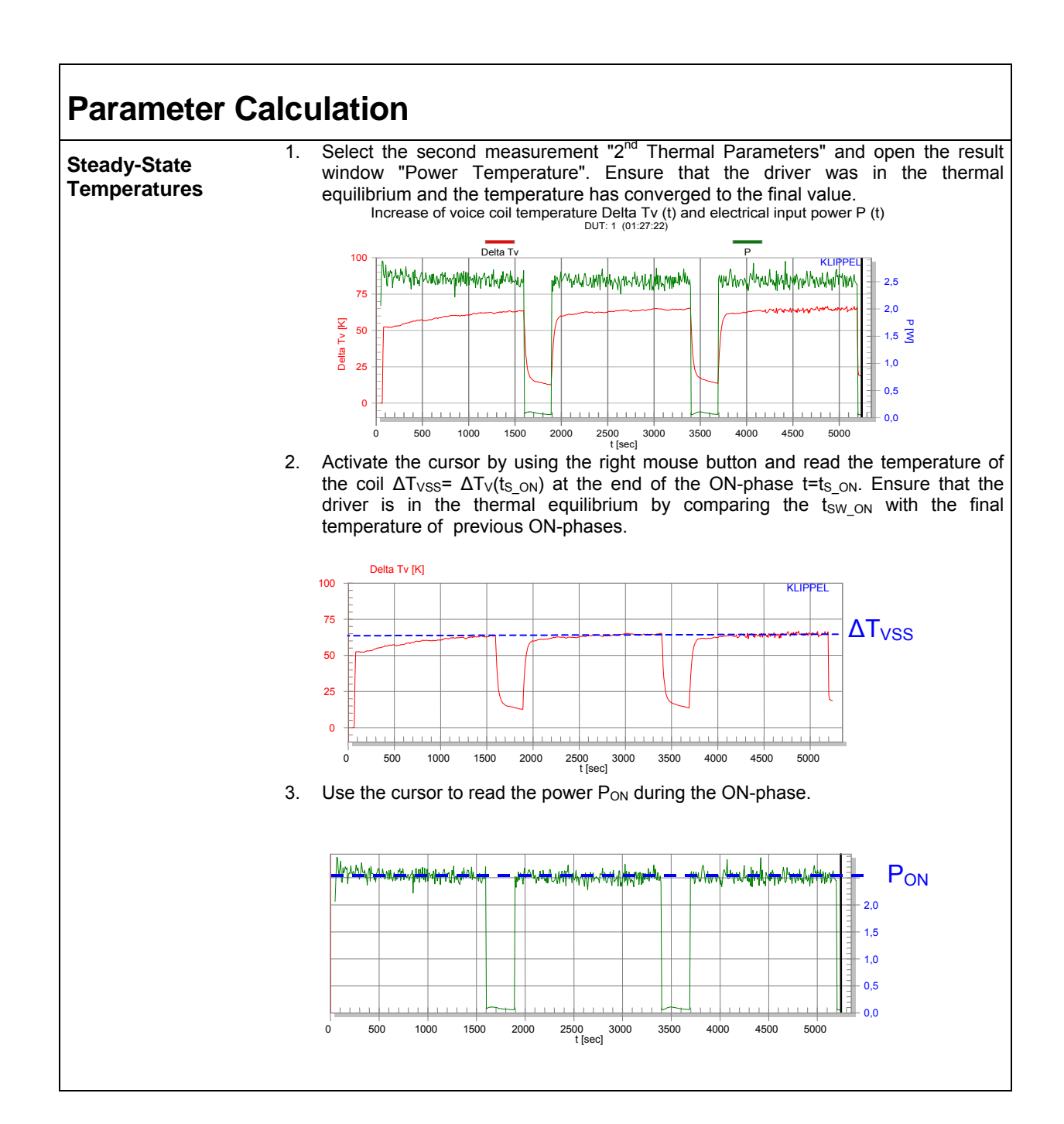

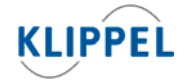

www.klippel.de info@klippel.de

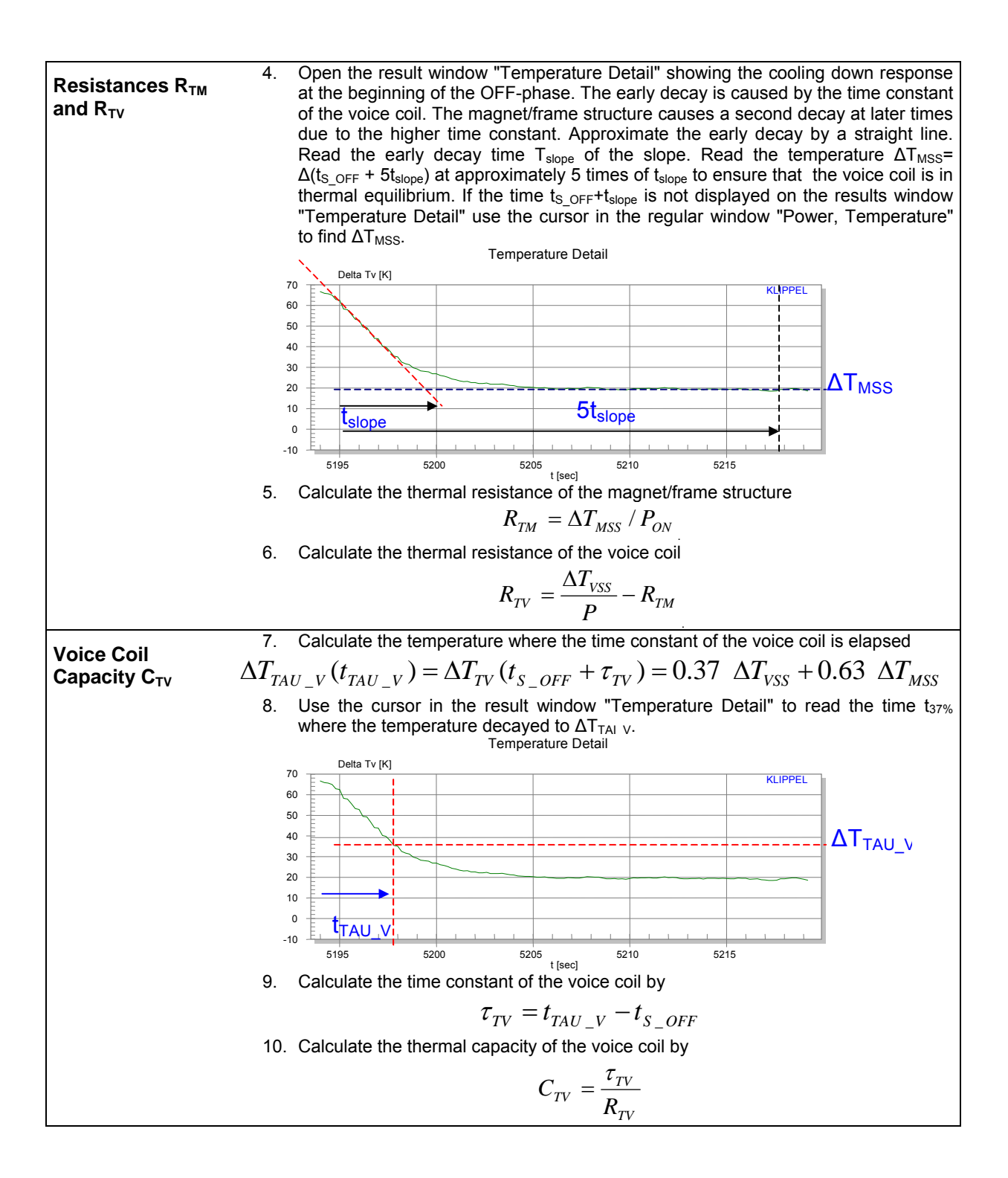

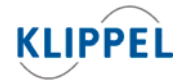

www.klippel.de info@klippel.de

#### **Magnet/Frame**  Capacity C<sub>TM</sub>

- 11. Calculate the temperature where the time constant of the magnet is elapsed  $\Delta T_{TAU_{M}} = \Delta T_{V} (t_{S_{T}TM} + \tau_{TM}) = \Delta T_{VSS} - 0.37 * \Delta T_{MSS}$
- 12. Use the cursor in the result window "Power Temperature" to find the time  $t_{TAU\_M}$ where the voice coil temperature is equal to  $\Delta T_{TAU~M}$

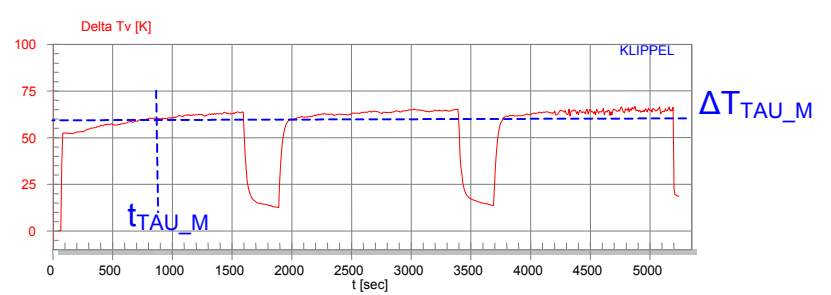

13. Read the time ts on when the time is switched on (with the beginning of the mode GAIN ADJUSTMENT).

.

14. Calculate the time constant of the magnet by

$$
\tau_{TM} = t_{TAU\_M} - t_{S\_ON}
$$

15. Calculate the thermal capacity of the magnet by

$$
C_{TM} = \frac{\tau_{TM}}{R_{TM}}
$$

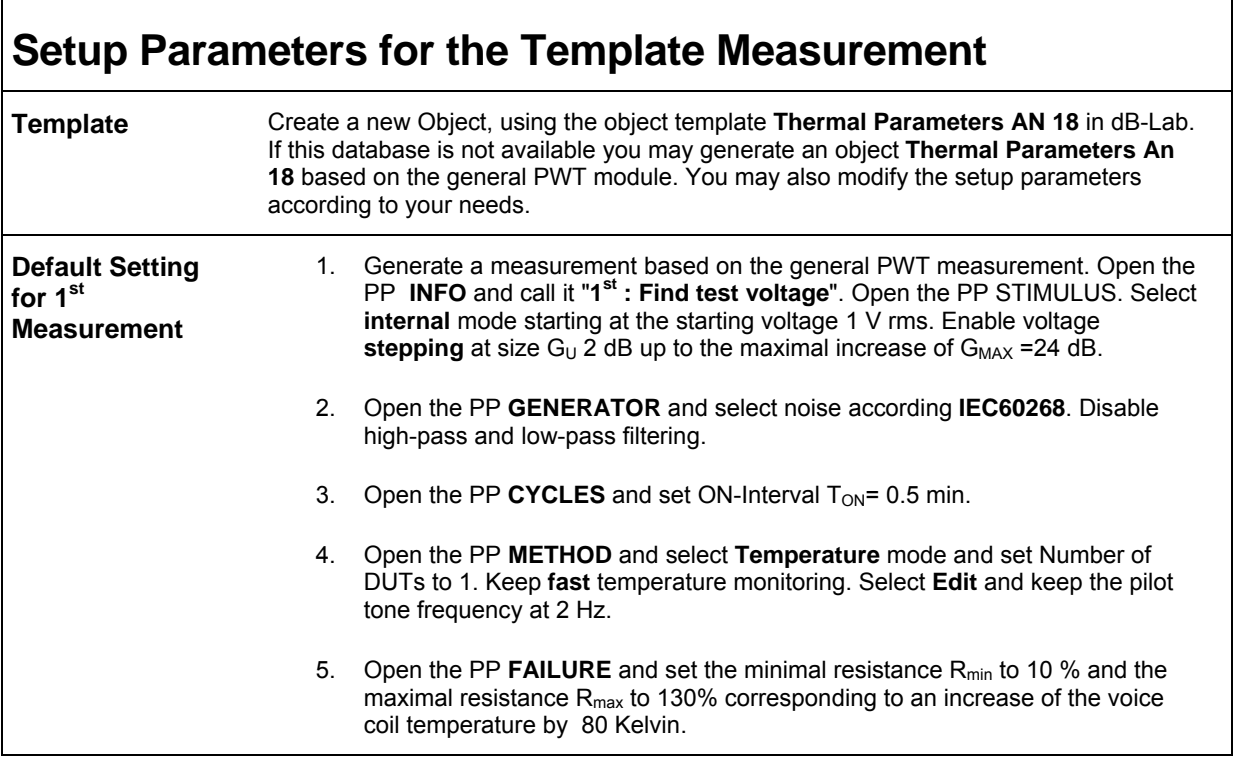

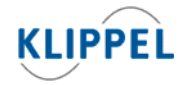

info@klippel.de

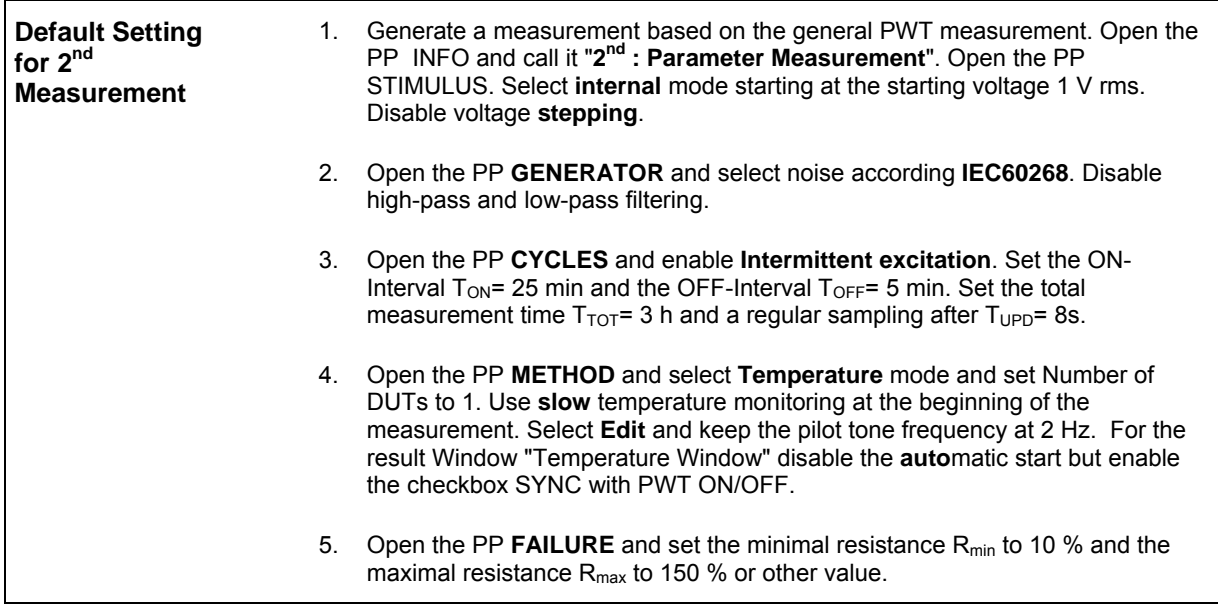

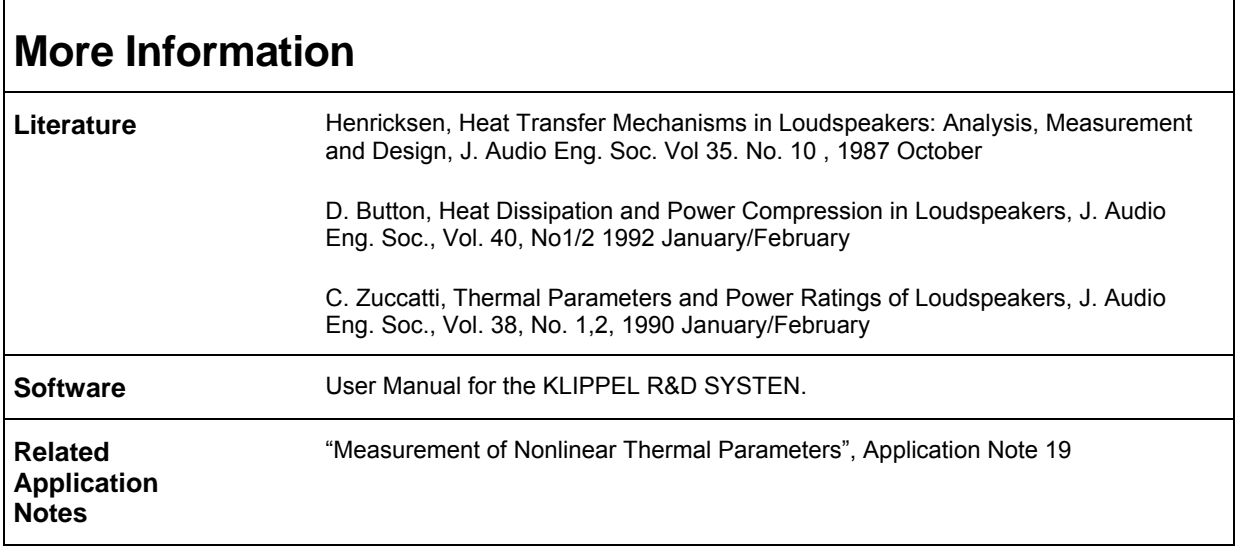

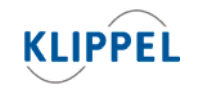

Klippel GmbH Mendelssohnallee 30 01309 Dresden, Germany

www.klippel.de info@klippel.de TEL: +49-351-251 35 35 FAX: +49-351-251 34 31

updated April 4, 2012

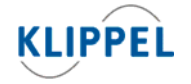